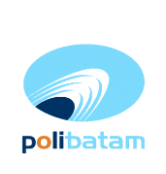

**JUR DIR**

## **Pengoperasian Pesawat Sinar-X Fluoroskopi Bagasi** *Sciencescope View X2000* **di TFME Politeknik Negeri Batam**

**24 Oktober 2019**

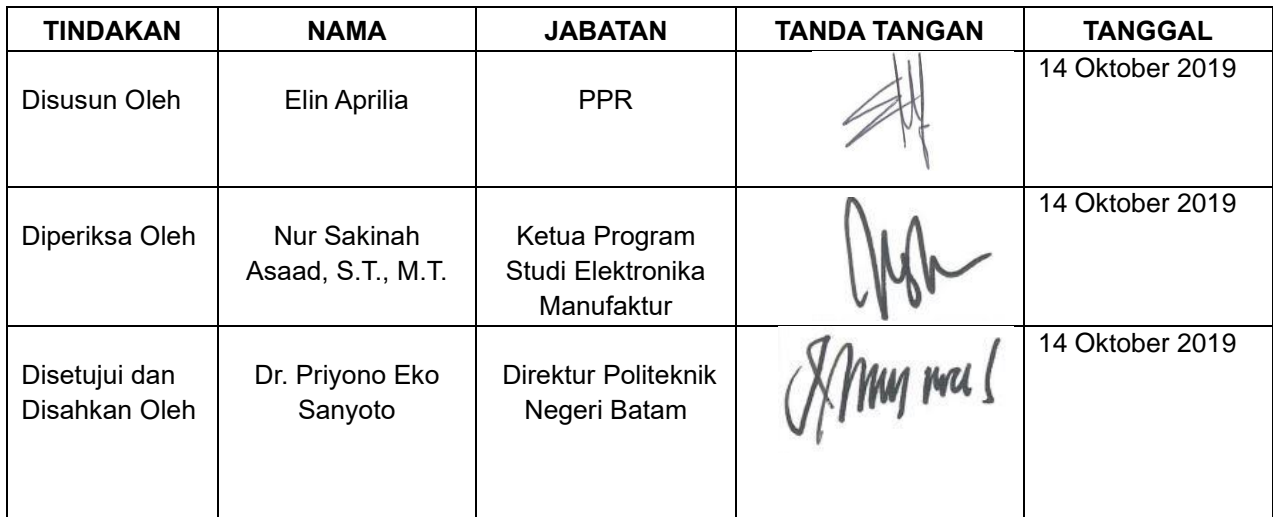

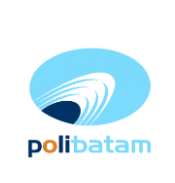

**JUR DIR**

### **Pengoperasian Pesawat Sinar-X Fluoroskopi Bagasi** *Sciencescope View X2000* **di TFME Politeknik Negeri Batam**

#### **1. Tujuan**

Memberikan petunjuk cara pengoperasian dan menghindari kesalahan penggunaan pesawat sinar-X bagasi *Sciencescope View X2000* di TFME Politeknik Negeri Batam

#### **2. Ruang Lingkup**

Prosedur pengoperasian ini meliputi cara pengoperasian pesawat sinar-X bagasi yang terpasang tetap di ruang *clean room Teaching Factory Manufacturing of Electronis* (TFME) Politeknik Negeri Batam

#### **3. Istilah/Singkatan/Definisi**

- OR : Operator Radiografi<br>PPR : Petugas Proteksi Ra
- : Petugas Proteksi Radiasi
- Fluoroskopi : Metode pencitraan sinar X *real time* untuk uji tidak merusak

#### **4. Referensi**

Buku manual *Scienscope View X2000*

#### **5. Lampiran**

-

#### **6. Sub Instruksi Kerja**

#### **a) Spesifikasi Alat**

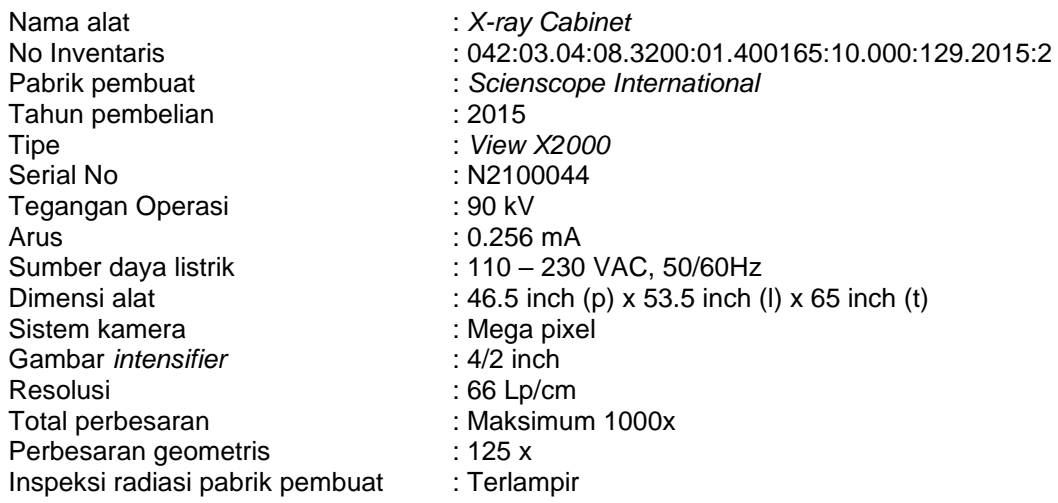

#### **b) Kegunaan Alat**

Pesawat Sinar-X Scienscope View X2000 adalah alat yang digunakan untuk inspeksi komponen elektronik seperti *Printed Circuit Board* (PCB), Pengemasan *Integrated Circuit* (*IC packaging*) dan *Surface Mount Device* (SMD) atau melihat fisik suatu objek yang tertutup oleh objek lain dan hasil yang terlihat hanya sebagai gambar 2 dimensi.

Pesawat Sinar-X *Scienscope View X2000* menggunakan metode fluoroskopi yaitu metode pencitraan sinar X *real time* untuk uji tidak merusak.

#### **c) Gambar Alat**

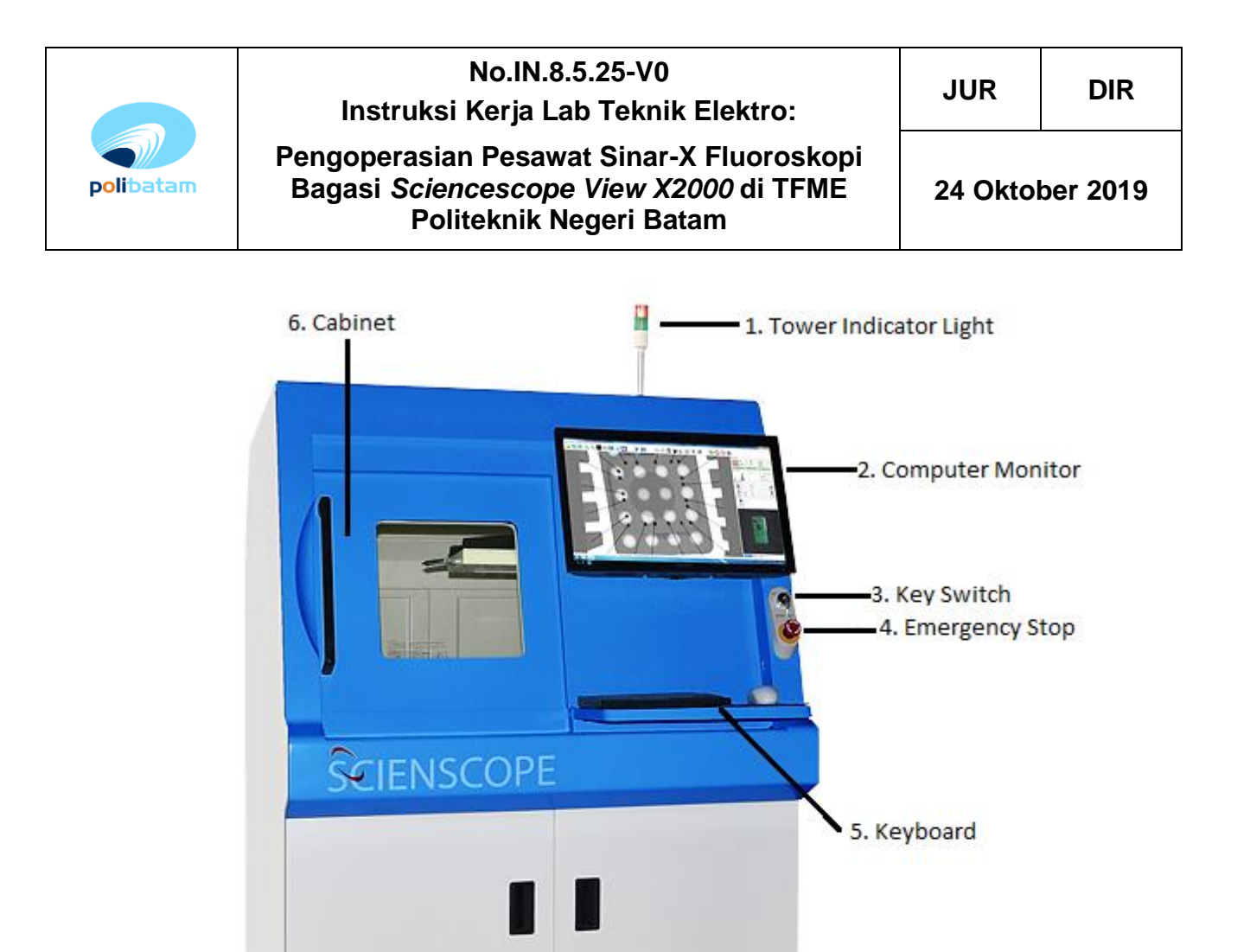

Gambar 1. *Panel control* X-Ray Scienscope View X2000

Fungsi beberapa komponen *control panel X-Ray Sciencescope View X2000*

- *Tower Indikator Light*  Lampu indikator yang terletak diatas kabinet, yang berfungsi untuk mengetahui status pengoperasian pesawat *X-Ray view X2000*
	- Lampu Indikator hijau : Memberikan sinyal bahwa alat dalam keadaan siap untuk digunakan, sistem telah dilakukan pemanasan dan *x-ray* tidak diberikan energi
	- Lampu Indikator Merah : memberikan sinyal bahwa *X-Ray* dalam mode hidup (on) dan *Xray* telah diberikan energi
	- Lampu indicator kuning : memberikan sinyal bahwa *stage* (tempat meletakkan sampel alat dalam kondisi mengisi (*load*)
- Monitor komputer

Tampilan utama untuk melihat dan memproses gambar yang dihasilkan

• *Key switch*

Merupakan saklar kunci untuk menghidupkan (*on*) dan mematikan (*off*) alat yang tidak dapat dilepaskan ketika alat dalam posisi hidup

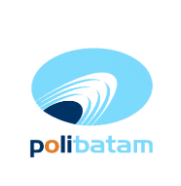

**JUR DIR**

## **Pengoperasian Pesawat Sinar-X Fluoroskopi Bagasi** *Sciencescope View X2000* **di TFME Politeknik Negeri Batam**

• *Emergency stop*

Ketika tombol ditekan, maka akan menghentikan semua fungsi tampilan pada X-Ray 2000. Untuk mengatur ulang sistem, gunakan saklar kunci (*key switch*) *on/off* pada alat

- *Keyboard* Digunakan untuk mengendalikan semua fungsi kontrol dan pengolah gambar pada sistem x-ray
- *Cabinet*

Pintu kabinet dilengkapi dengan kunci pengaman yang kuat. Kabinet dirancang untuk mengurangi kebocoran radiasi hingga kurang dari 0,5 mill r*ontgen* dalam satu jam di titik mana saja dengan jarak 5 cm di luar permukaan alat

#### **7. Uraian Instruksi Kerja**

#### a. Persiapan

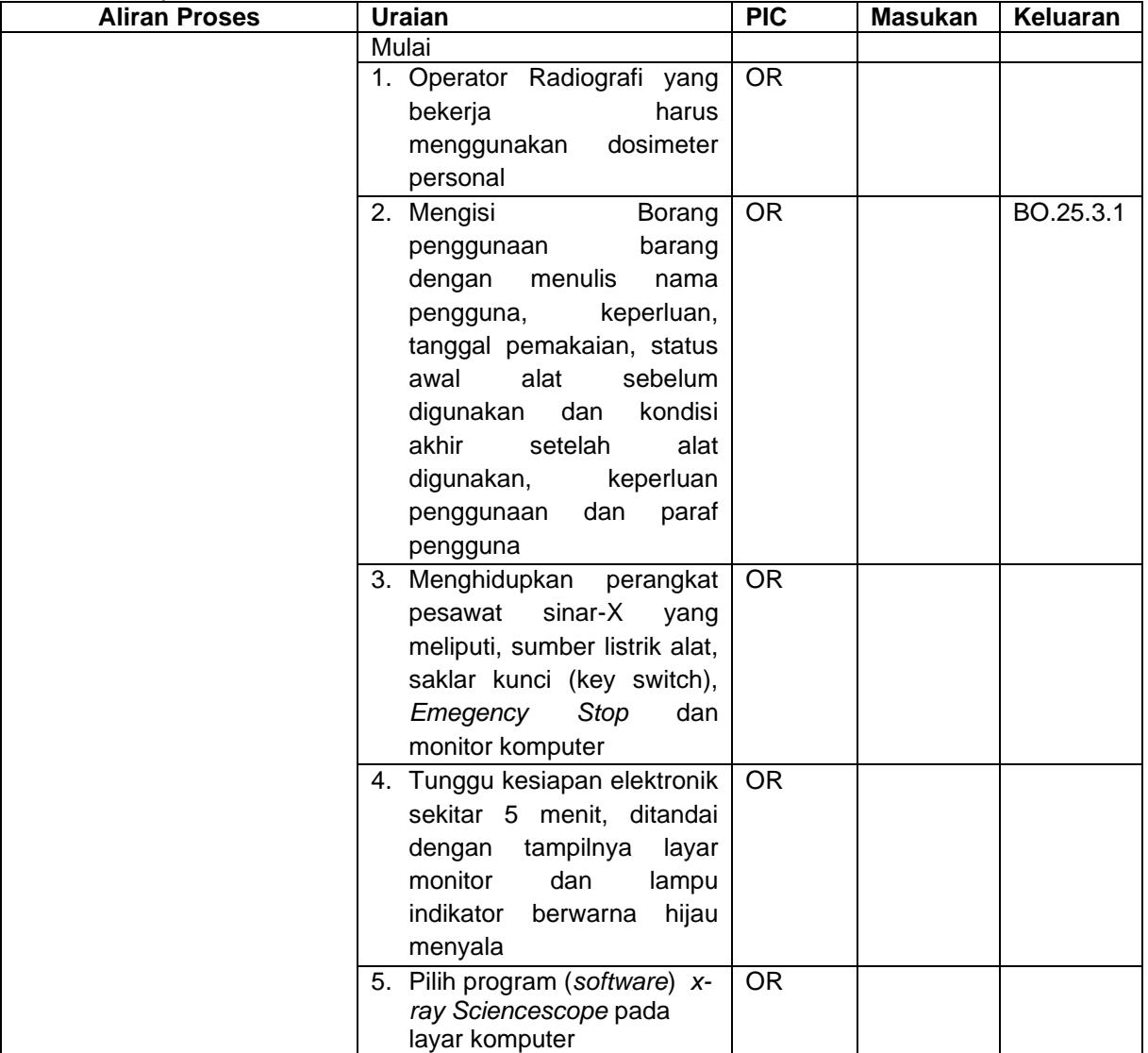

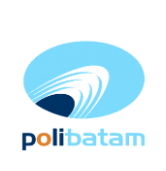

**JUR DIR**

**Pengoperasian Pesawat Sinar-X Fluoroskopi Bagasi** *Sciencescope View X2000* **di TFME Politeknik Negeri Batam**

**24 Oktober 2019**

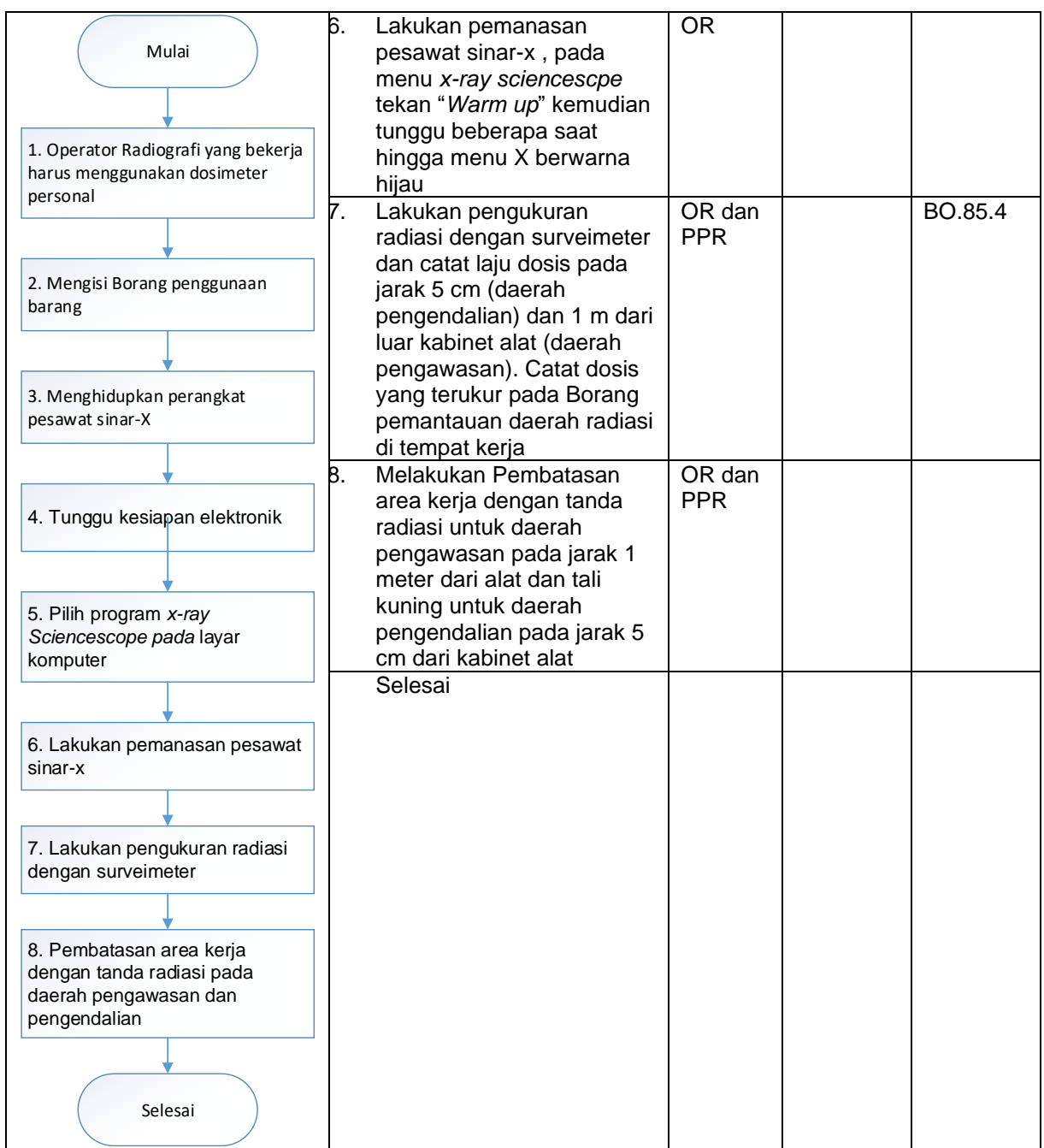

b. Pengukuran dan Analisis

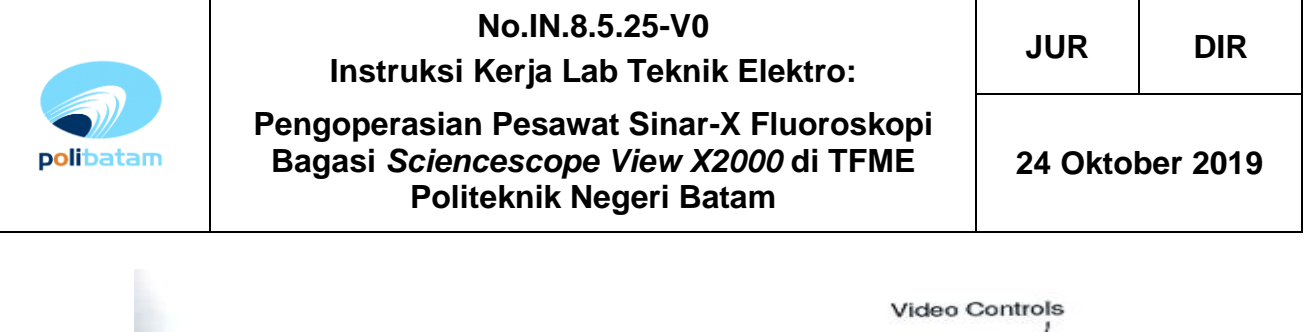

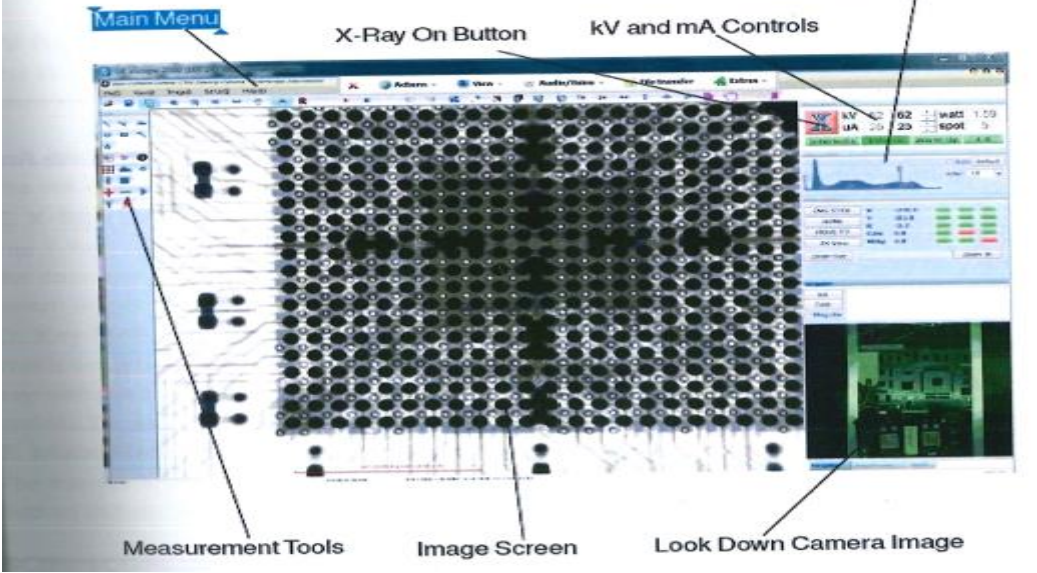

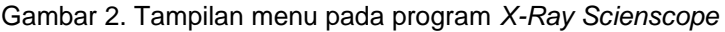

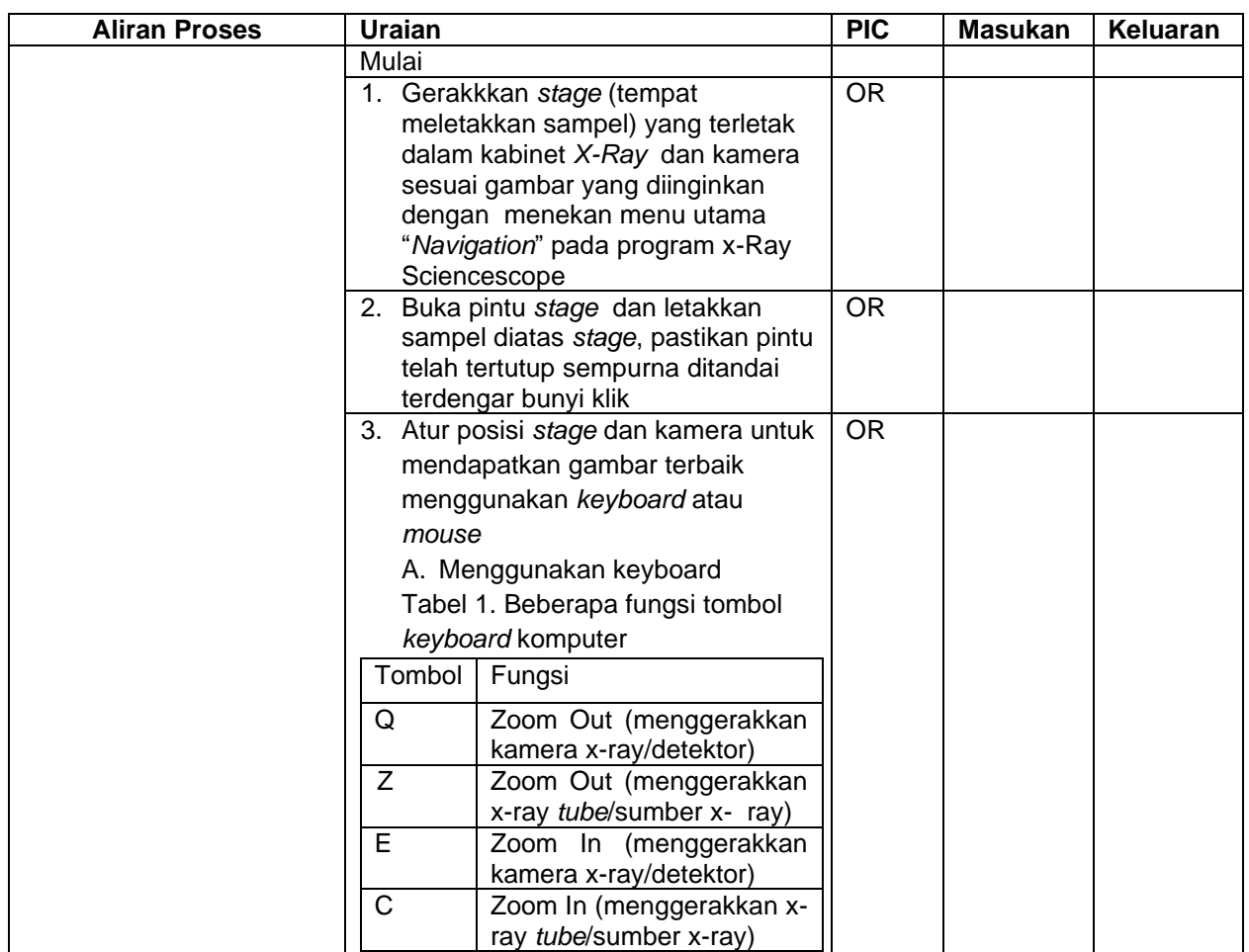

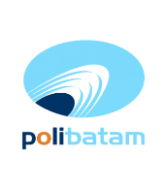

**JUR DIR**

## **Pengoperasian Pesawat Sinar-X Fluoroskopi Bagasi** *Sciencescope View X2000* **di TFME Politeknik Negeri Batam**

**24 Oktober 2019**

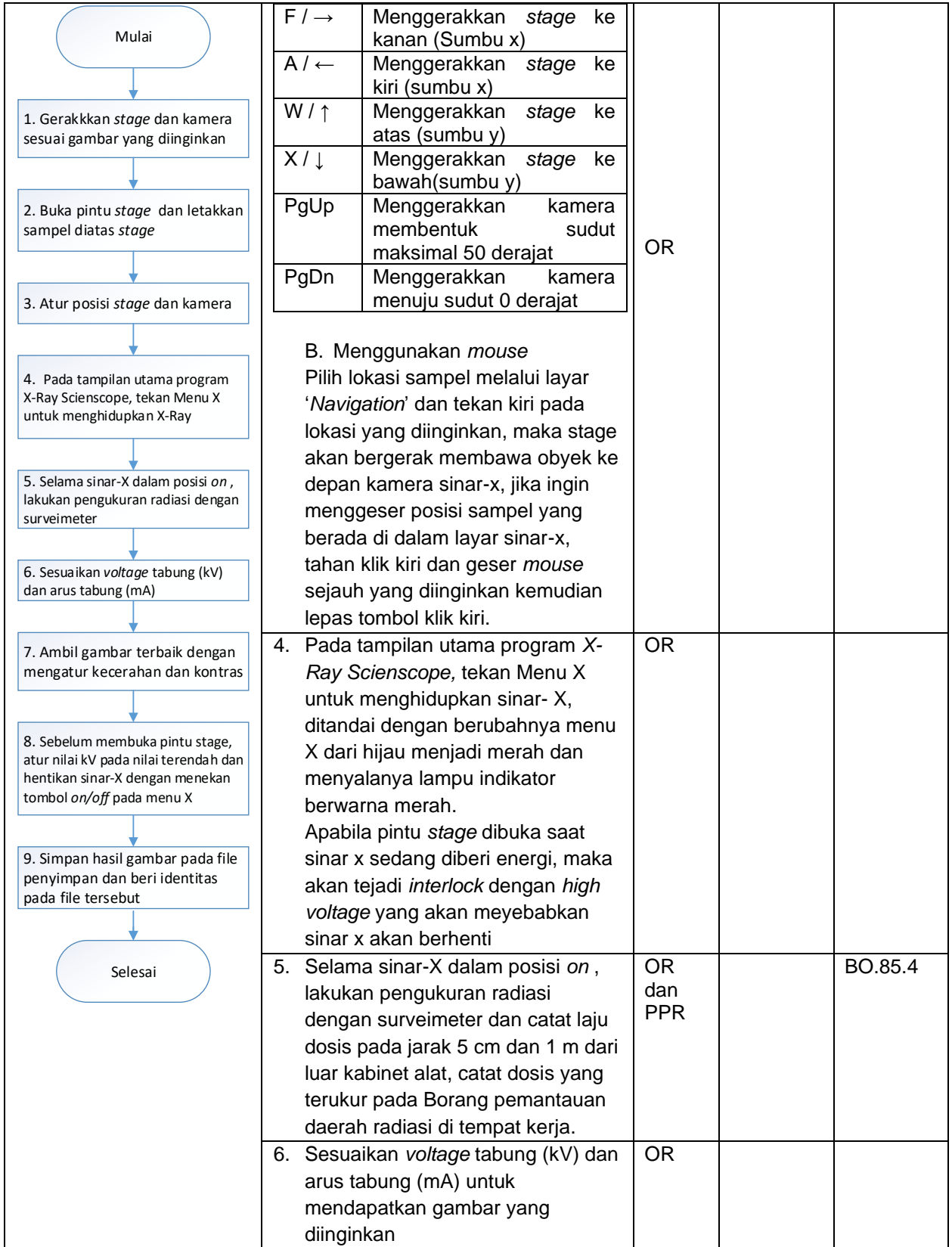

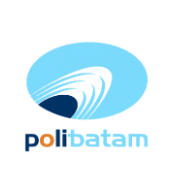

**JUR DIR**

## **Pengoperasian Pesawat Sinar-X Fluoroskopi Bagasi** *Sciencescope View X2000* **di TFME Politeknik Negeri Batam**

**24 Oktober 2019**

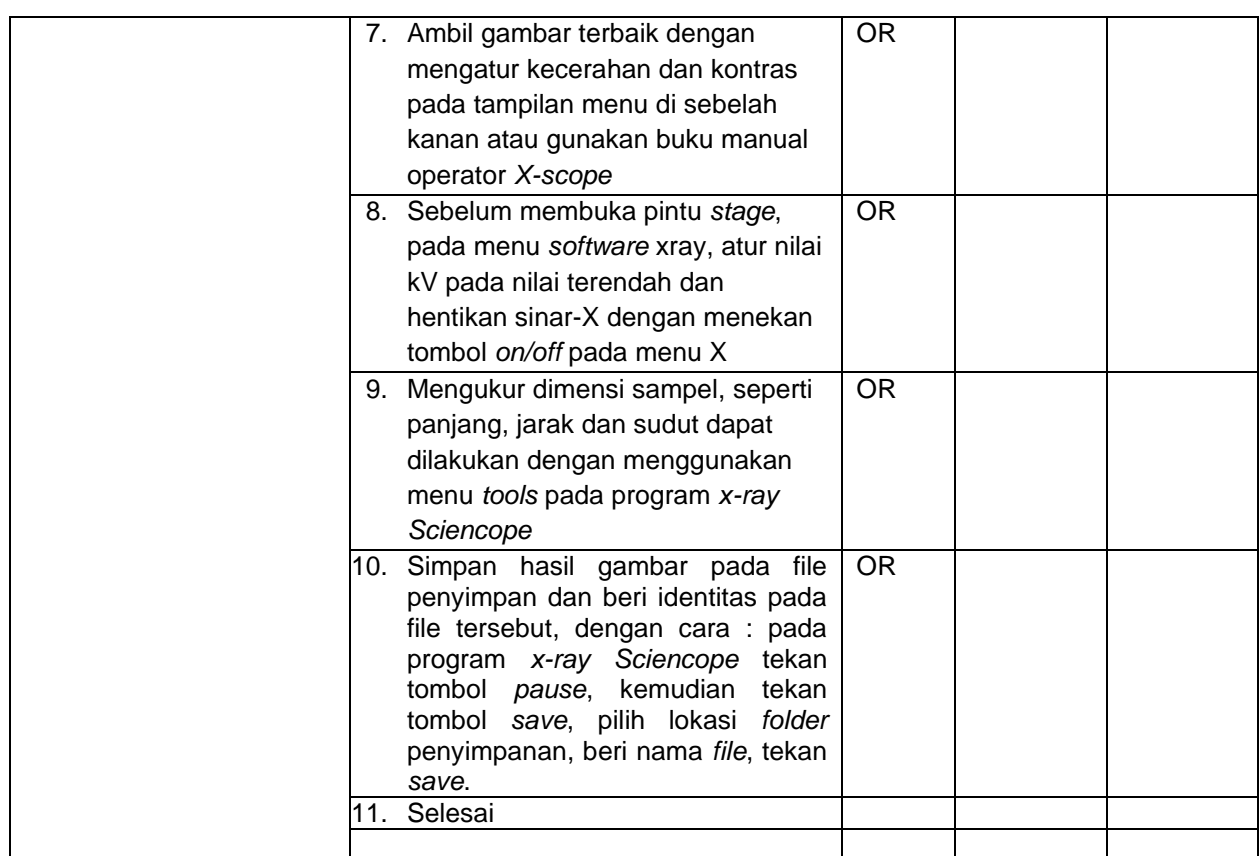

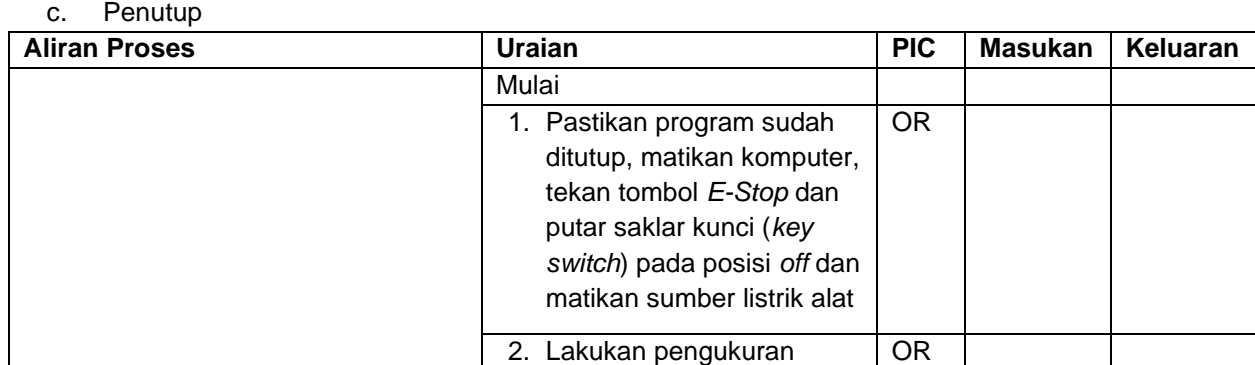

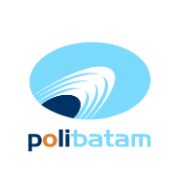

**JUR DIR**

**Pengoperasian Pesawat Sinar-X Fluoroskopi Bagasi** *Sciencescope View X2000* **di TFME Politeknik Negeri Batam**

**24 Oktober 2019**

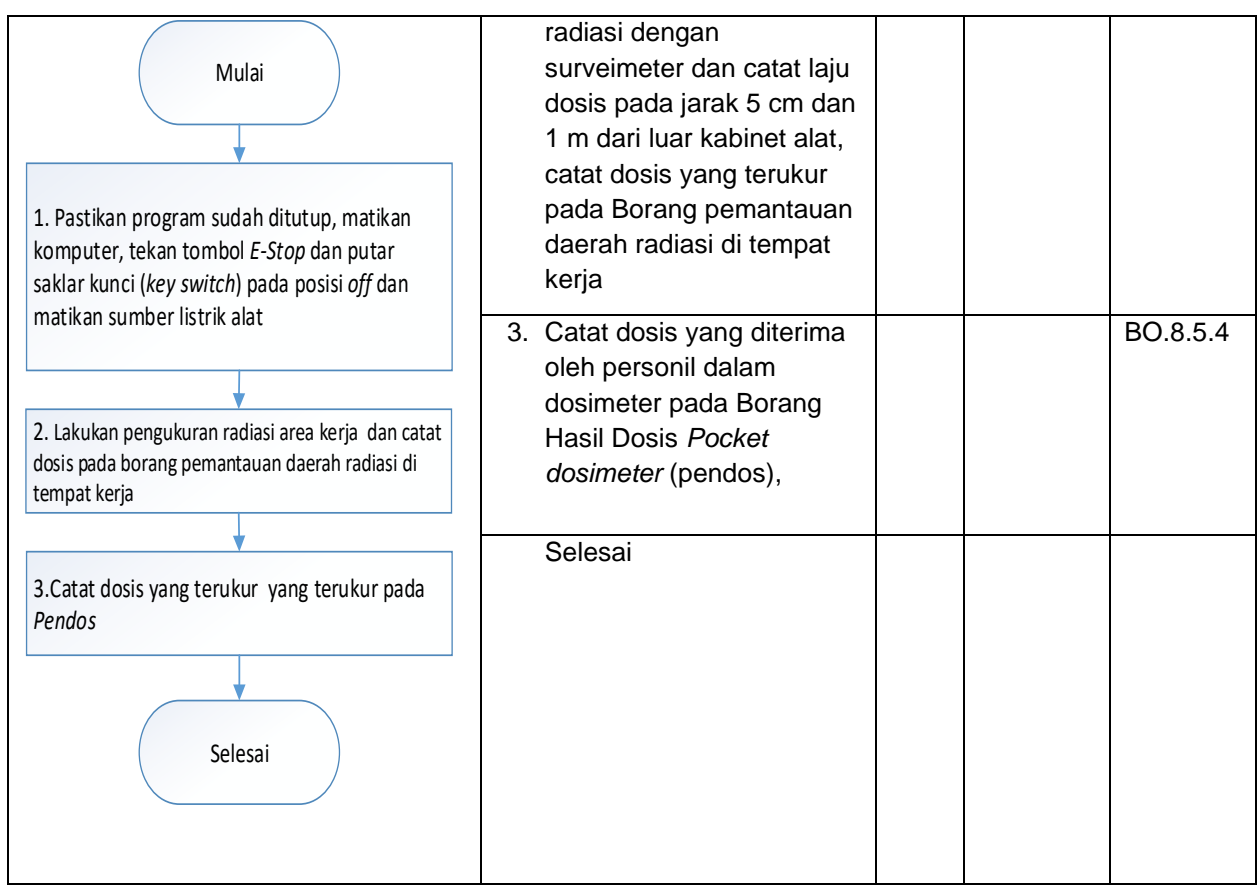

Lampiran 1. Laporan hasil inspeksi radiasi dari pabrik pembuat

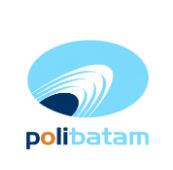

**Bagasi** *Sciencescope View X2000* **di TFME Politeknik Negeri Batam**

# **Pengoperasian Pesawat Sinar-X Fluoroskopi**

**24 Oktober 2019**

# **SCIENSCOPE Radiation Inspection Report**

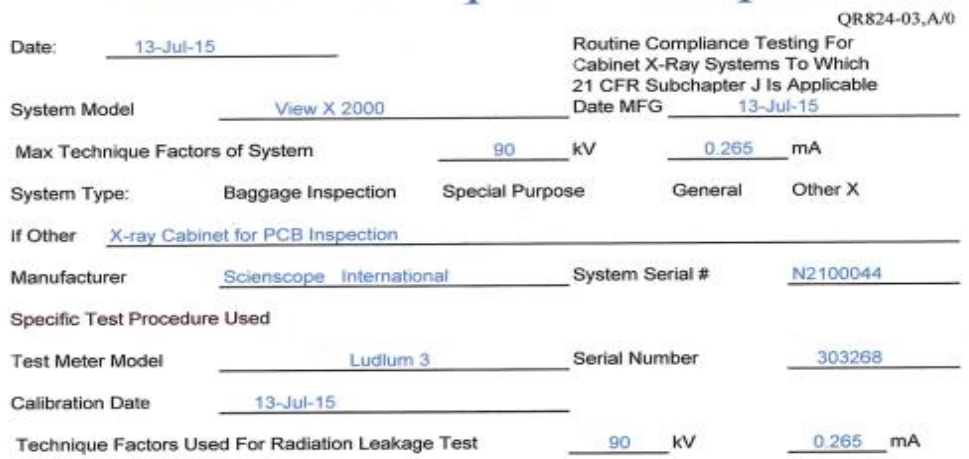

#### **Radiation Leakage Test**

Radiation emitted from the cabinet x-ray system designed to be installed in the US shall<br>not exceed an exposure of 0.5 milliroentgen in one hour at any point four centimeters outside the external surface.

#### NOTE:

The radiation data as follow are only for references when you check the View  $\bar{\lambda}$ before acceptance.

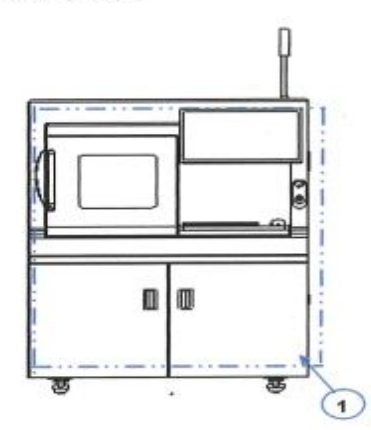

FRONT VIEW

æ LEFT VIEW

Page 1 of 2

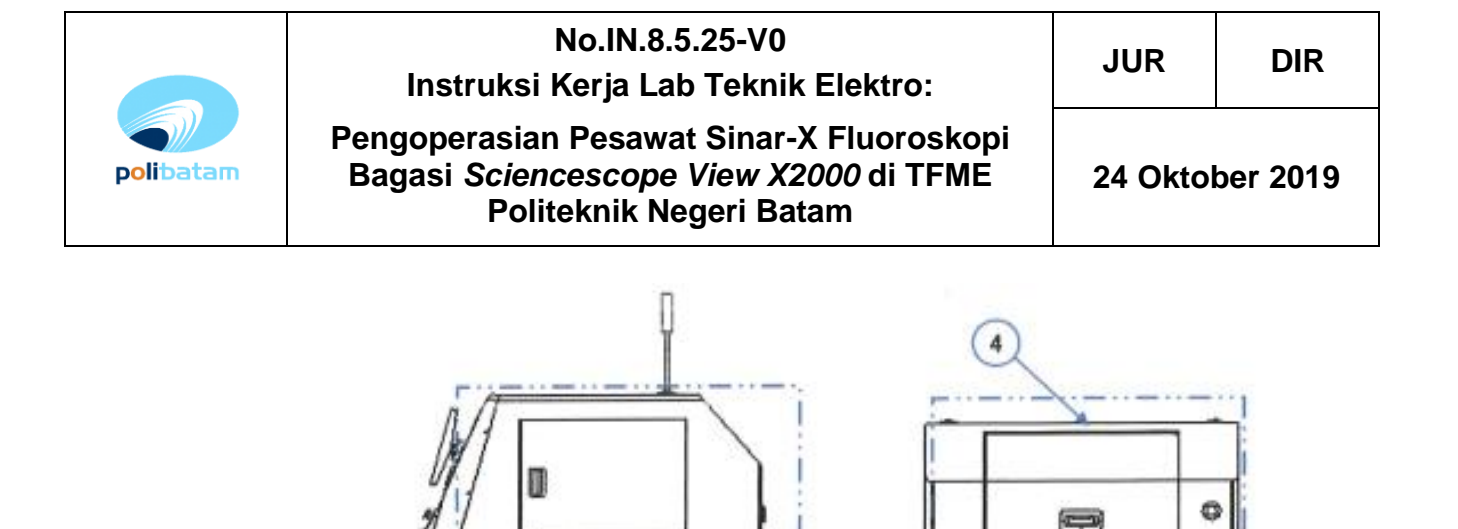

 $\left(5\right)$ 

TOP VIEW

⇔

œм

 $\overline{\mathbf{3}}$ 

**RIGHT VIEW** 

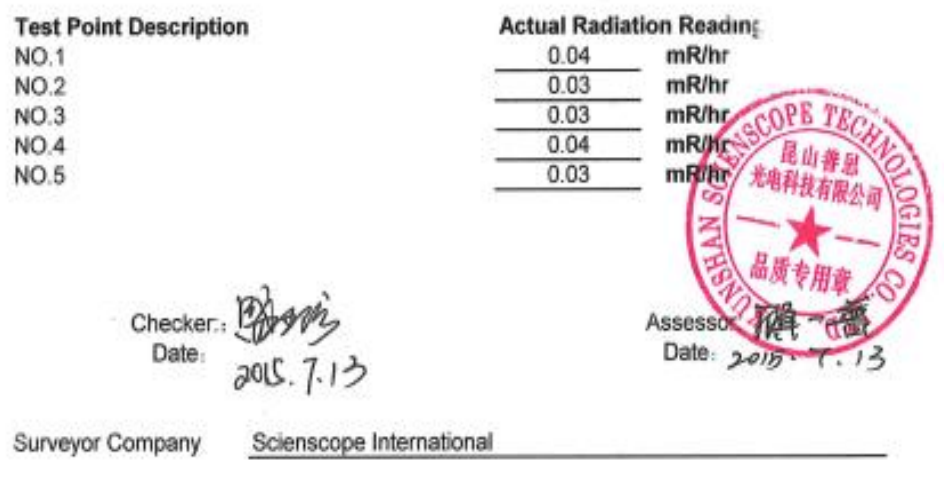